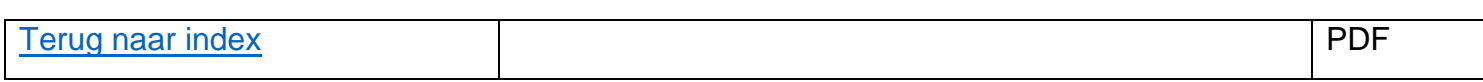

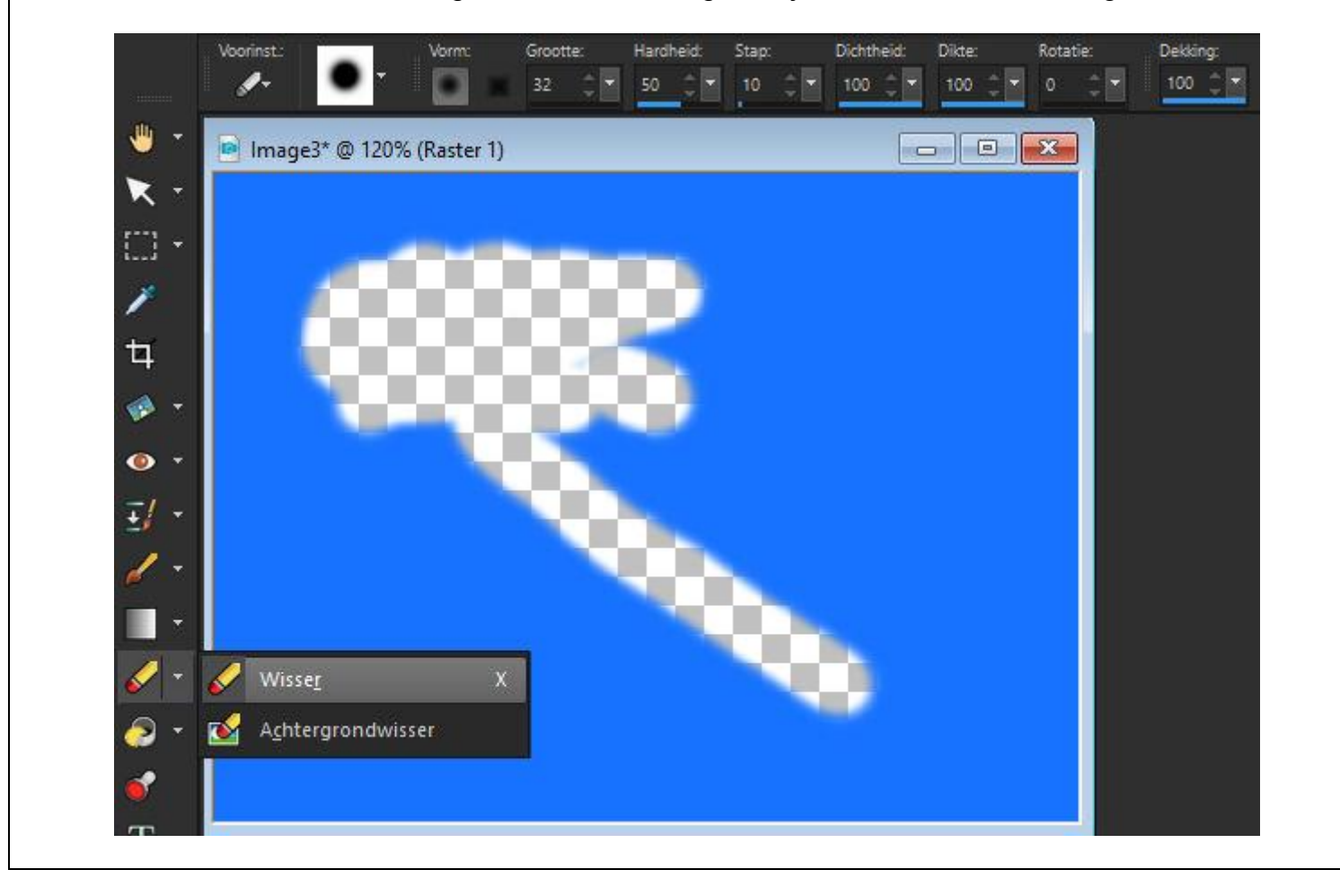

Wisser: hiermee kan men een laag van een afbeelding verwijderen, waarden instellingen is standaard…